要购买狗狗币(Dogecoin),您可以按照以下步骤进行操作:

1.注册并登录一个可信赖的加密货币交易平台,如Binance、Coinbase、Kraken 、Bitget或Huobi等。

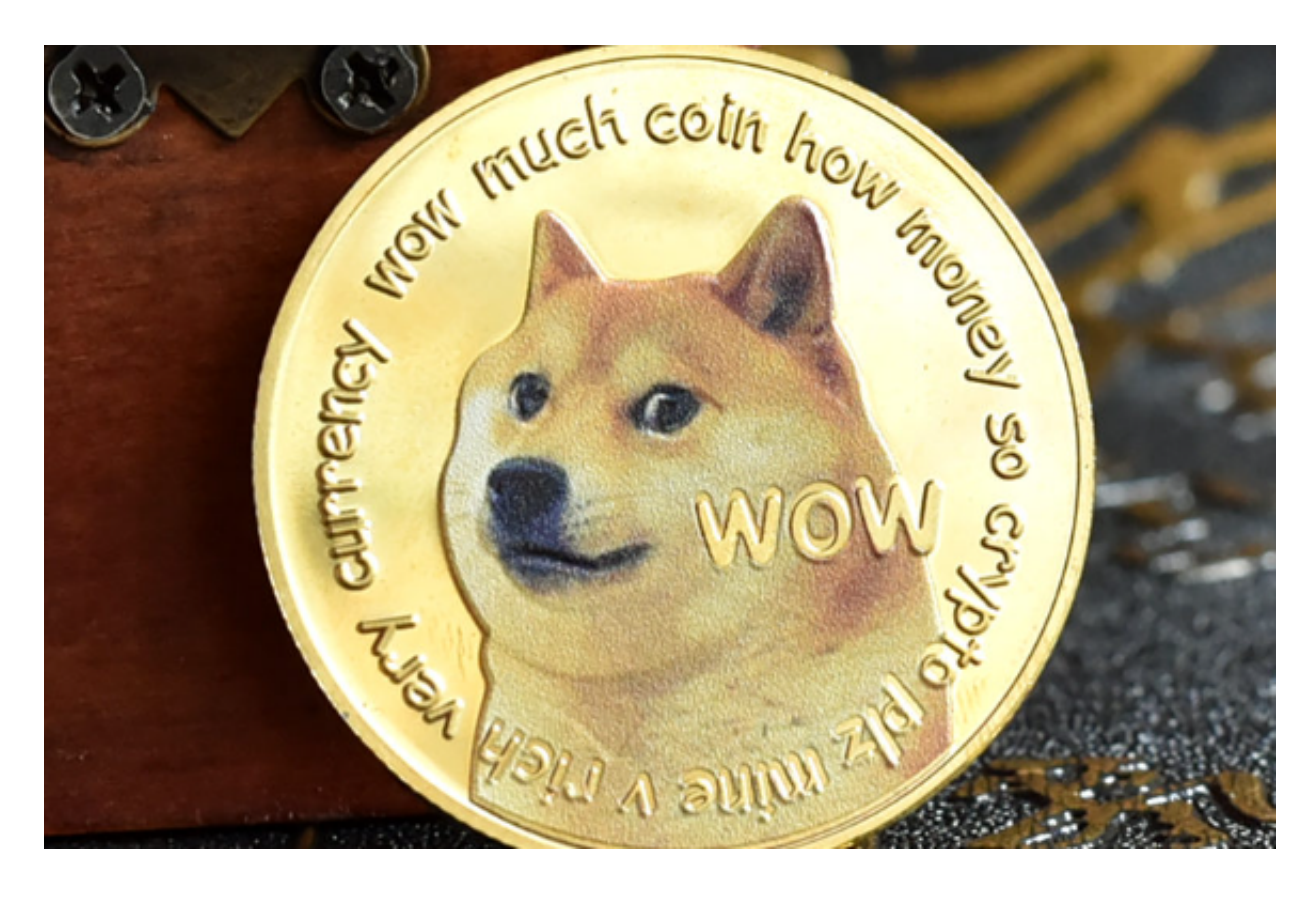

 2.在Bitget交易平台上,将您希望用来购买狗狗币的法定货币(如美元、欧元或人 民币)存入您的交易账户。这可以通过银行转账、信用卡或其他支持的支付方式完 成。

3.在交易页面上,搜索并选择狗狗币的交易对,如DOGE/BTC或DOGE/USDT。

 4.输入您希望购买的狗狗币数量和购买价格,您可以选择以市价购买(按当前市场 价格购买)或以限价购买(设置您希望购买的价格)。

5.确认交易细节并提交订单,如果您的订单匹配到卖方的订单,交易将会执行,并 将对应数量的狗狗币购买下来。

 6.一旦您成功购买狗狗币,您可以选择将其保留在Bitget交易平台账户上或将其转 移到您自己的狗狗币钱包中,以便更安全地存储。

 BitGet提供的数字资产包括比特币、以太坊、莱特币等主流加密货币以及一些小 众的数字资产。用户可以在平台上进行现金或数字资产的存款和提款,并使用这些 资产进行交易。平台提供了简单易用的交易界面和高效的交易引擎,用户可以进行 限价、市价等多种交易方式。

 随着一系列举措的落地,Bitget已经成功实现业务多元化和用户国际化发展,同时 正在向Web3转化。未来, Bitget将会不断优化经营策略, 打造创新型产品, 争取 更进一步,成为全球第三大加密资产交易平台。

创新是Bitget业务增长的驱动力,为了能让投资者能更简便、智能的进行交易,Bi tget推出了一项创新性服务,那就是一键跟单。该功能可以让用户自动跟随平台上 经验丰富且信誉良好的交易者的交易操作,不仅简化了操作过程,而且提高了新手 用户的盈利机会。

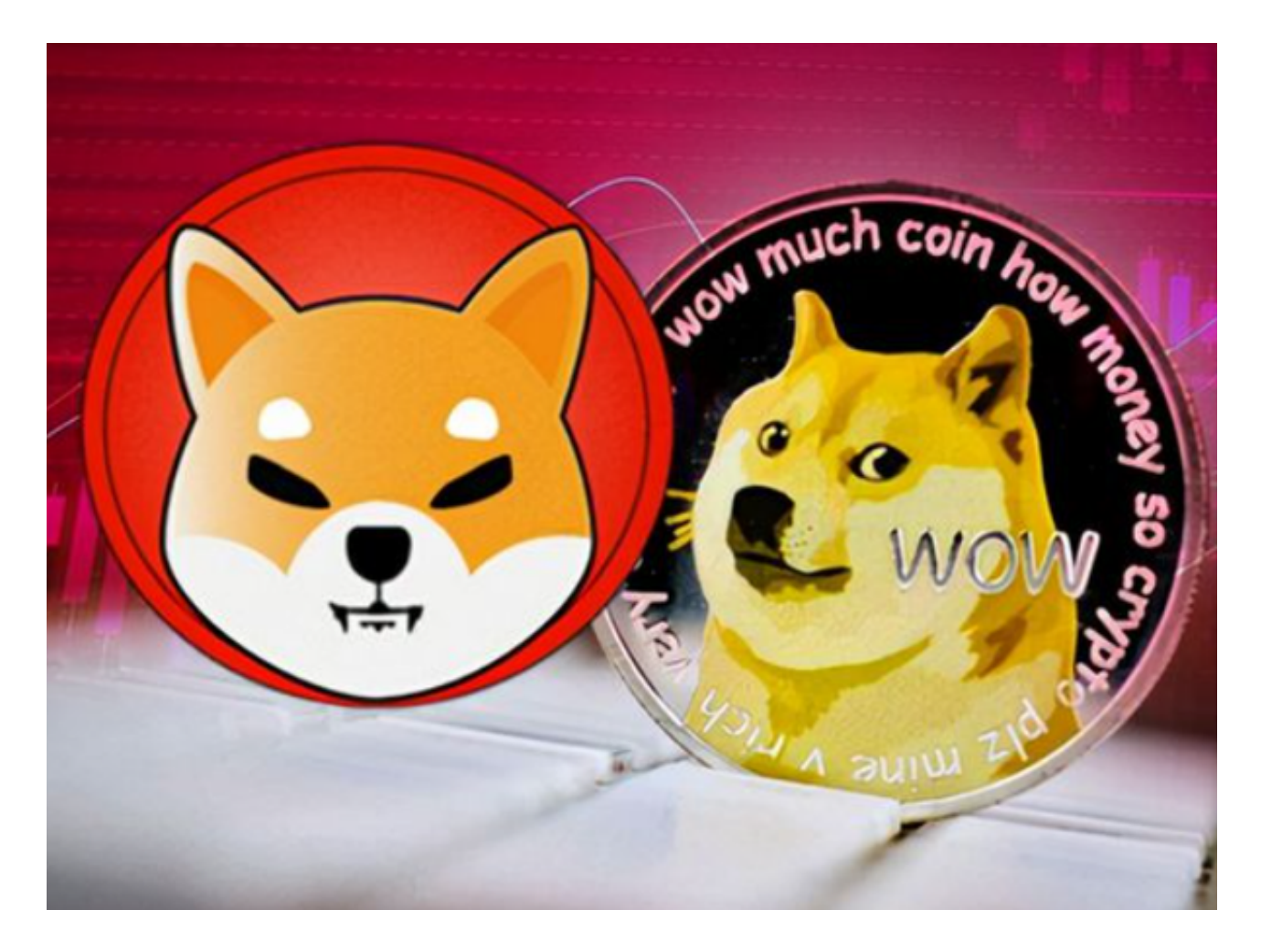

 加密货币市场具有高度波动性和风险。在进行狗狗币购买之前,请确保您充分了 解相关知识和风险,并制定合理的投资策略。此外,务必选择可信赖和安全的交易 平台,并保护好您的账户和私钥。